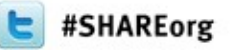

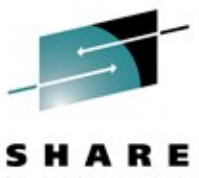

# **Towards the OSA and beyond - Using wireshark for z/OS Packet Trace Analysis**

#### Matthias Burkhard IBM Germany mburkhar@de.ibm.com Session 10827 March 14, 2012: 03:00 PM - 04:00 PM, OMNI, Hickory

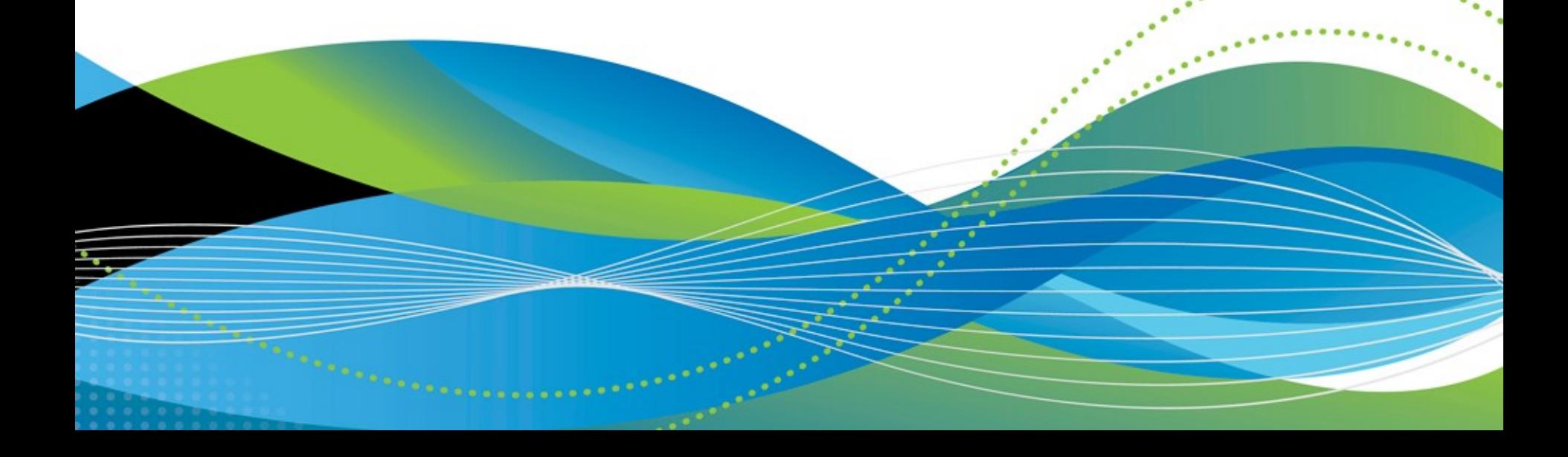

#### **Session Contents**

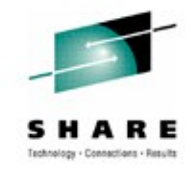

The days are over when connectivity problems in the System z could be solved by  $\vert$ z/OS personnel only. In today's modern multi-tier multi-platform application designs a new approach in network diagnosis is required. The days are over when connectivity problems in the System z could be solved by z/OS personnel only. In today's modern multi-tier multi-platform application designs a new approach in network diagnosis is required.

While the z/OS packet trace is always a good start on the quest to the real root ause of a problem, unfortunately outside the zoenes the SYSTCPDA packet. ace is not known well enough to serve as a trusted evidence. This session will demonstrate how the use of wireshark helped to speed up problem resolution for problems that surfaced on z/OS but had their root cause quout the mainframe. While the z/OS packet trace is always a good start on the quest to the real root cause of a problem, unfortunately outside the zSeries the SYSTCPDA packet trace is not known well enough to serve as a trusted evidence. This session will demonstrate how the use of wireshark helped to speed up problem resolution for problems that surfaced on z/OS but had their root cause outside the mainframe.

This session is a preparation for the wireshark hands-on lab session  $\sim$ 10828: Taming the (wire)shark This session is a preparation for the wireshark hands-on lab session 10828: Taming the (wire)shark

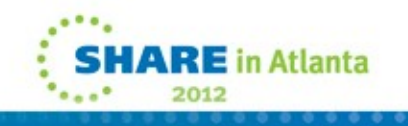

# **WebSphere MQ-FTE Performance Problem**

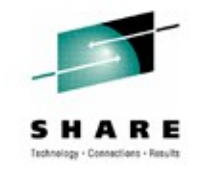

- Understand Problem
	- What is the concern?
	- What is the impact?
	- What is the root cause?
- Understand the Topology
	- What platforms are involved?
	- What does the network infrastructure look like?
	- What TCP/IP parameters are configured?
- Evaluate possible solutions/circumventions
	- Ease of implementation
	- Scope of responsibility

Environment: WMQFTE V7.0.4.1 We have a performance problem with WMQFTE, We have a performance problem with WMQFTE, our support person asked me to open this … Environment: WMQFTE V7.0.4.1 Our support person asked me to open this …'

Performance problem! Classic! et's get started...

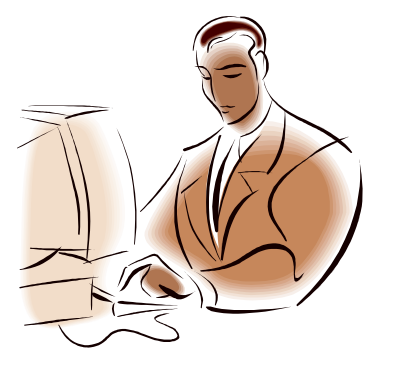

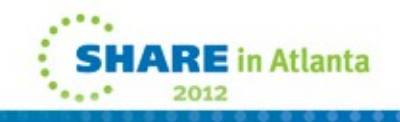

#### **What is WebSphere MQ ?**

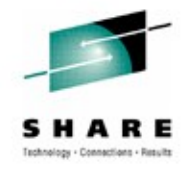

#### ● **Reliability**

- Assured message delivery
- Performance
- **Ubiquitous**
	- Breadth of support for platforms, programming languages and API
- **Loose application coupling** 
	- **Location transparency**
	- Time independence
	- Real time / Near Real time
	- Data transparency (with WebSphere Message Broker)
	- Platform independence
- **Scalability**
	- Incremental growth
- **Rapid development**
	- **Reduced Complexity**
	- Ease of use

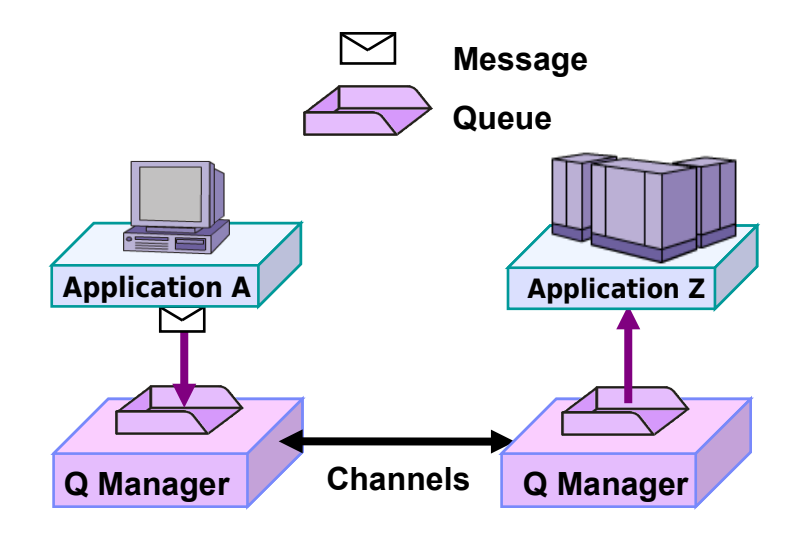

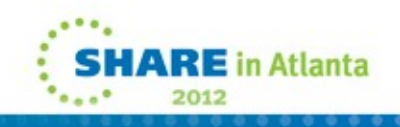

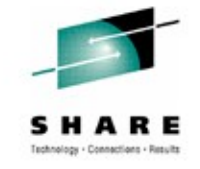

# **What is MQ-FTE File Transfer Edition?**

- Adds file transfer services to WebSphere MQ to enable managed file movement
- Multi-purpose solution combining file transfer and messaging
	- $\triangledown$  **Reliable** leveraging the WebSphere MQ transport
	- $\triangledown$  **Multi-purpose** transfers both messages and files
	- **Auditable** logging subsystem tracks transfer at source and destination for audit purposes
	- $\triangledown$  **Centralized** monitoring, control and configuration
	- **⊠ No need to program** no MQ skills required
	- $\triangledown$  **Graphical tooling** visual configuration and status
	- **Moves Massive files** no size limit, Kb, Mb, Gb…
	- $\boxed{ }$  Command line interface for advanced users
	- $\triangledown$  **Scripting support** enables scripting of complex multi-step transfers in XML using Apache Ant
	- $\triangledown$  **Flexible backbone** moves files from anywhere to everywhere in network
	- $\boxed{ }$  **Integration** with MQ-enabled apps and ESBs
	- $\boxed{≤}$  **Automatic** file character conversion
	- **Ø Security** of file payload using SSL
	- $\boxed{ }$  **Support** for wide range of platforms

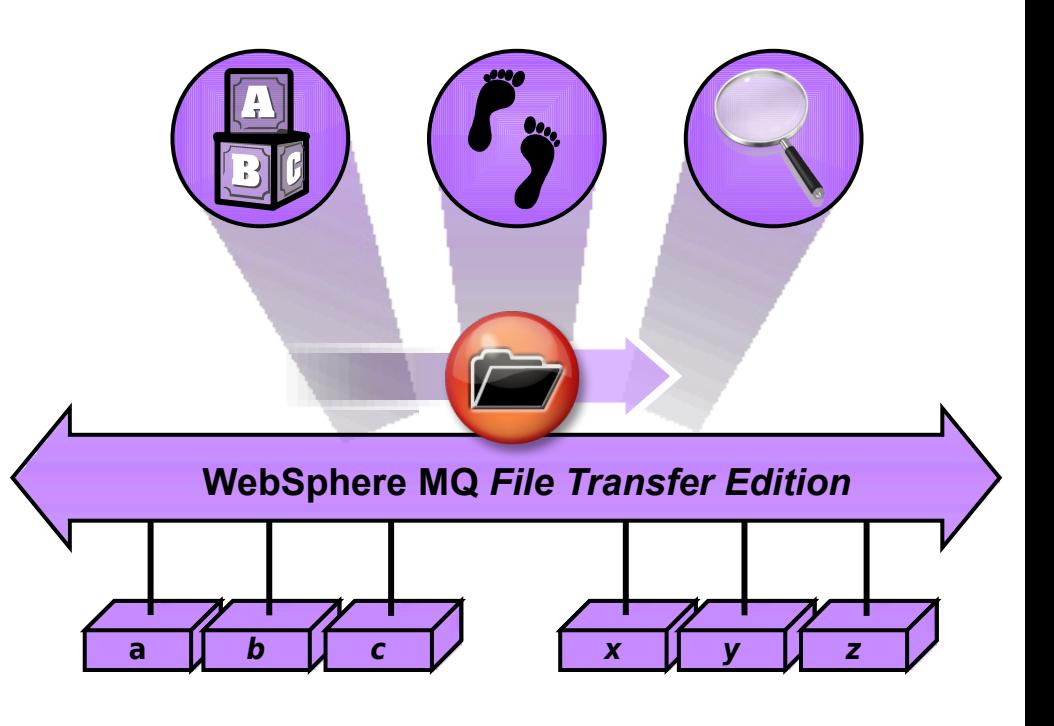

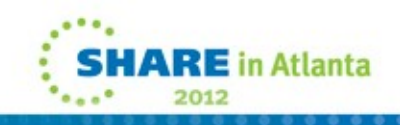

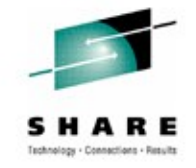

### **What Performance can be expected?**

- Performance Reports
	- http://tinyurl.com/7kh6urn

**Category 2 - Performance Reports** No. **Name Initial** Last New/ **Release** Release **Updated** WebSphere MQ File Transfer Edition FPL1 05Nov09 05Nov09 Performance Report - Linux V7.0.1 WebSphere MQ File Transfer Edition **FP11** 15Dec09 15Dec09 Performance Report - System Z V7.0.1 WebSphere MQ File Transfer Edition **FP61** 05Nov09 05Nov09 Performance Report - Solaris V7.0.1

FP11 System Z

Let's see what we haveTransfer Rate to Agent on Linux using Local Queue **Using Sender-Receiver Channels** 3 CP LPAR on z10 EC64 running zOS 1.11 30 TransferRate:MBISecond  $10$ 100 1024 File Size (MB) ■ Write from MVS datasets using BINARY mode ■ Write from USS files using BINARY mode ■ Write from MVS datasets using TEXT mode ■ Write from USS files using TEXT mode |

#### **SYSTCPDA Packet Trace – Session Report**

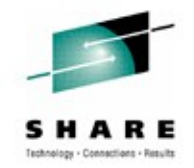

E in Atlanta

#### **IP CTRACE COMP(SYSTCPDA) SUB((TCPIP1)) OPTIONS((SESSION))**

Local Ip Address: Remote Ip Address:

28160 packets summarized **...the folks involved with this project wanted the** diagnostics to help determine why rate of throughput is not comparable to Connect Direct. diagnostics to help determine why rate of throughput is not comparable to Connect Direct.

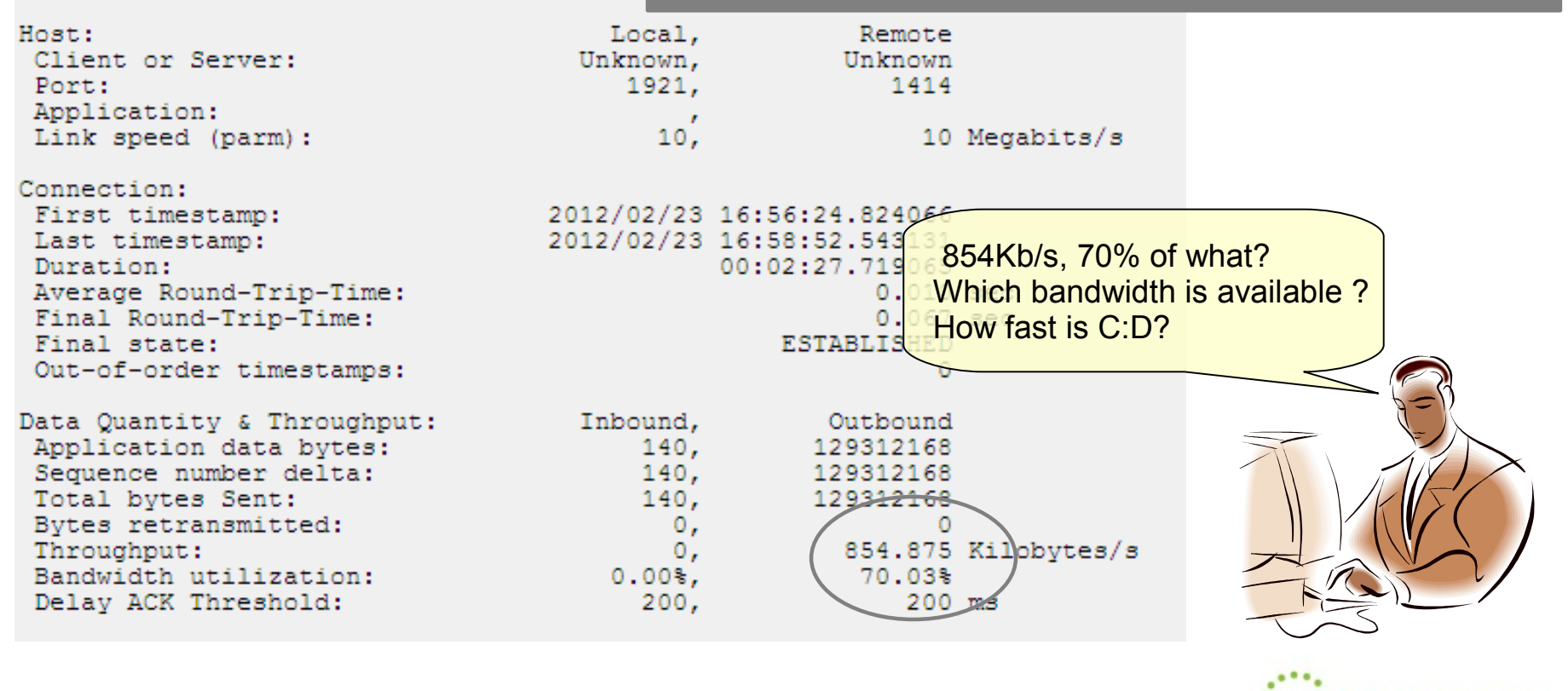

OPTIONS(SESSION SPEED(10,10)))

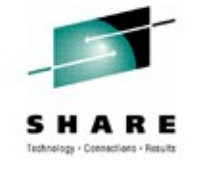

#### **SYSTCPDA Packet Trace – Conversion**

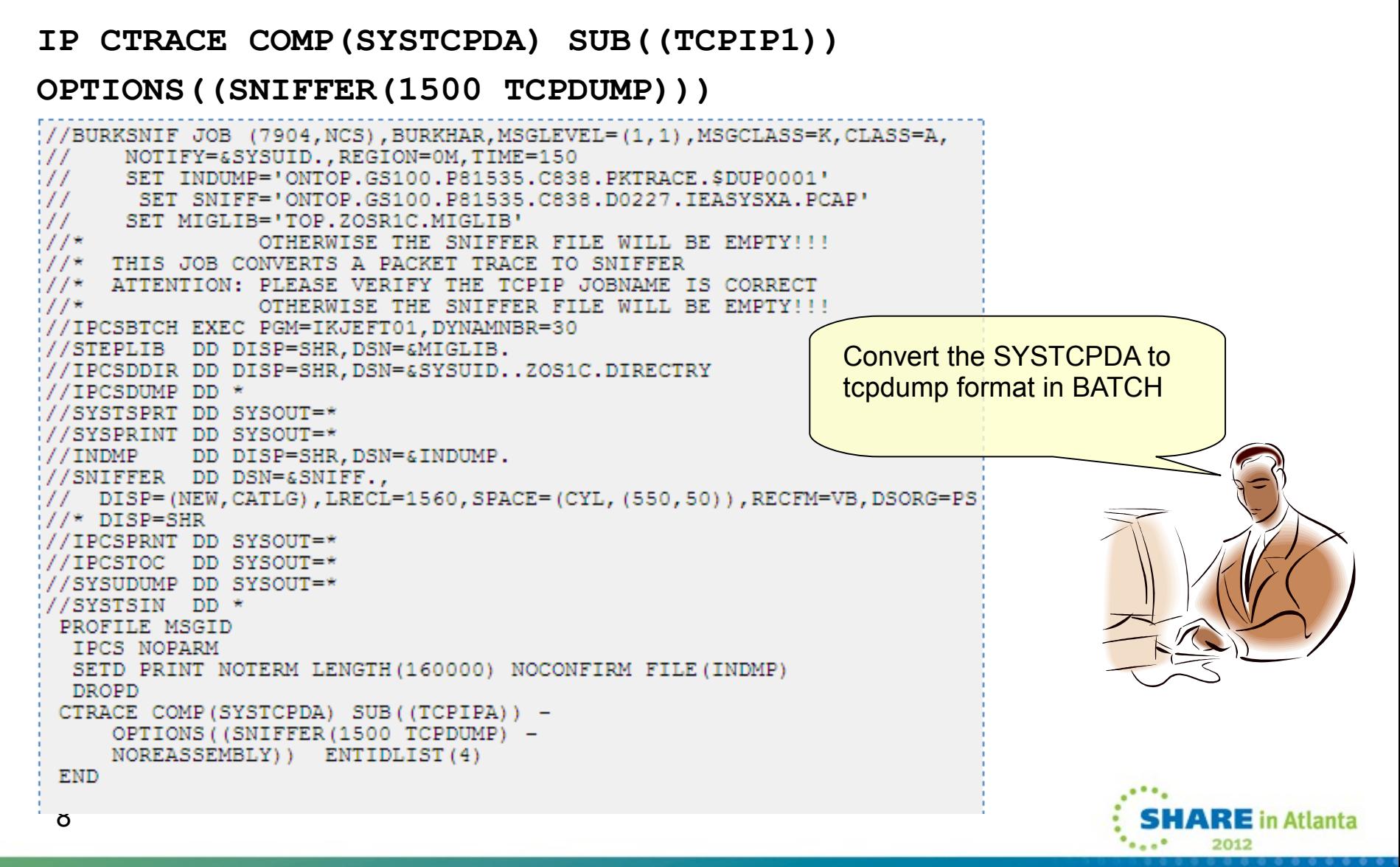

#### **MQ-FTE Performance Problem**

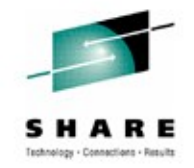

#### Statistics → Conversations

VEDOPHELE MQ FTE USES 3 GHANNELS, WebSphere MQ FTE uses 3 'channels', 2 for control flows - 1 for transfer,

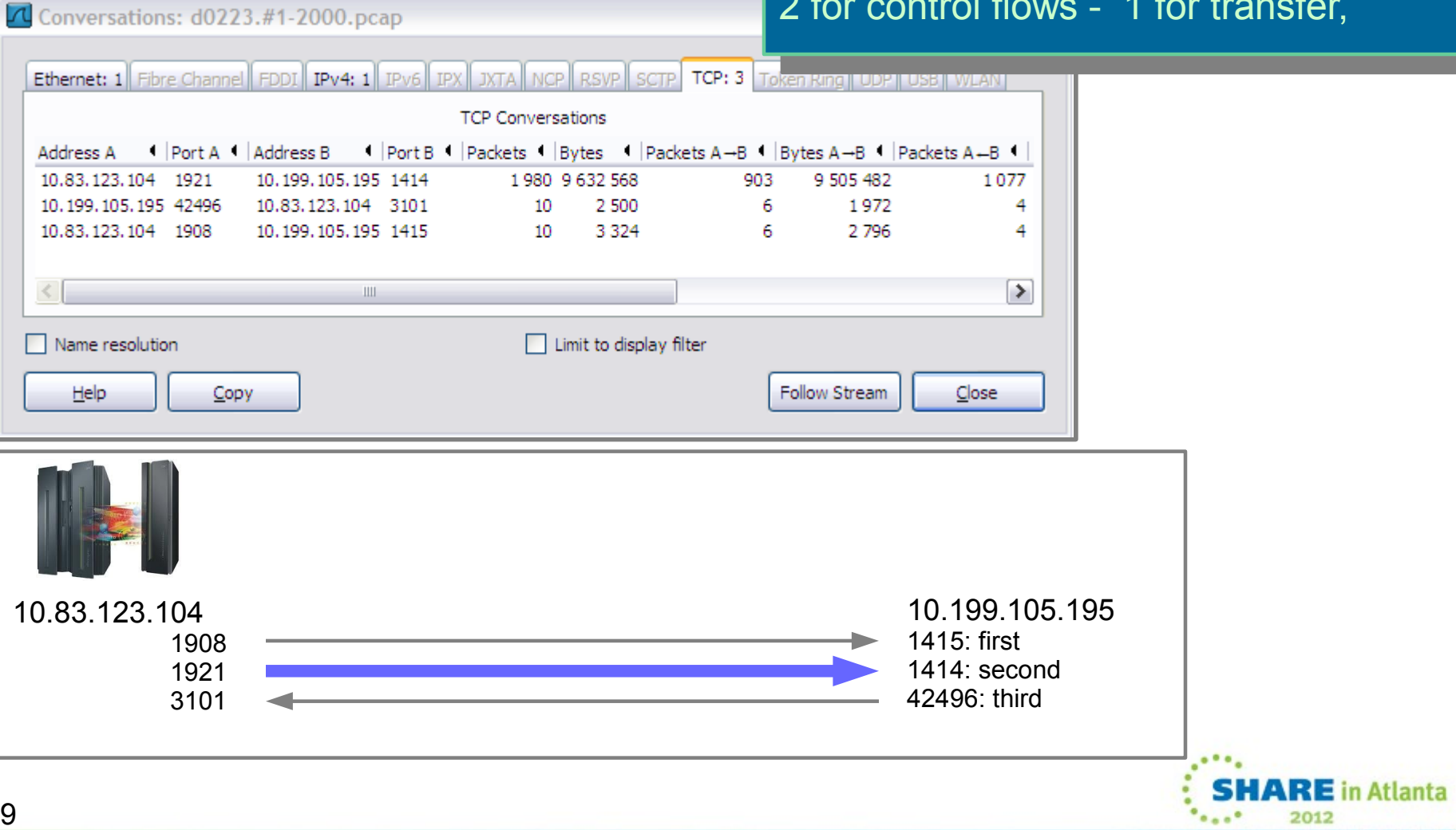

### **MQ-FTE Performance Problem**

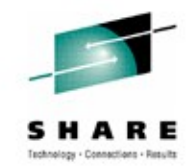

**n** Atlanta

#### Filter on outbound packets using ip.ttl

ip.len greater than the standard  $\rightarrow$  Segmentation Official ip.len greater than the standard  $\rightarrow$  Segmentation Offload

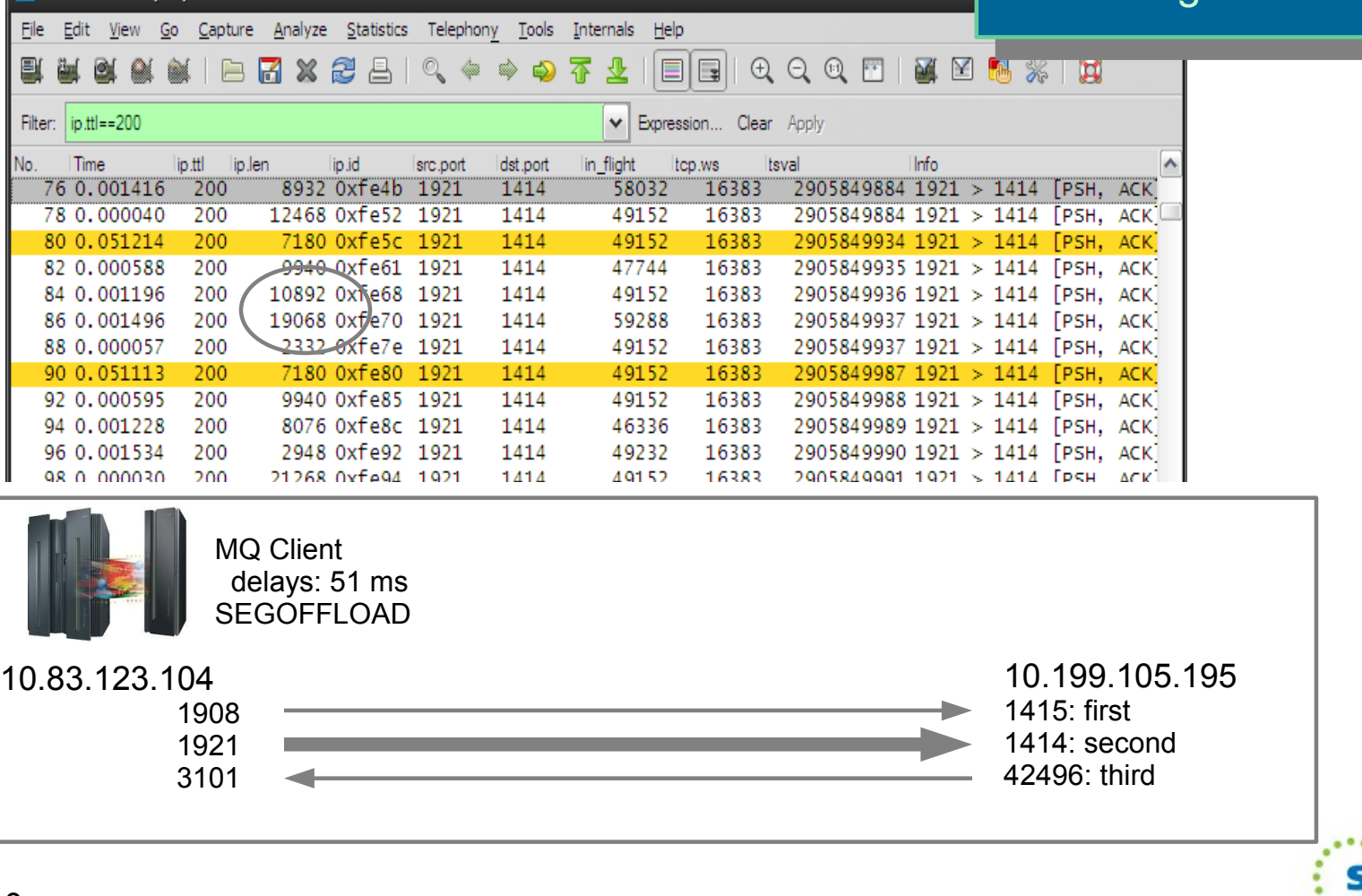

d0223.#1-2000.pcap

# **IO Graph – Throughput of a TCP connection**

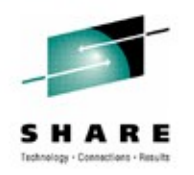

Print the TCP Sequence Graph over time – IO Graph

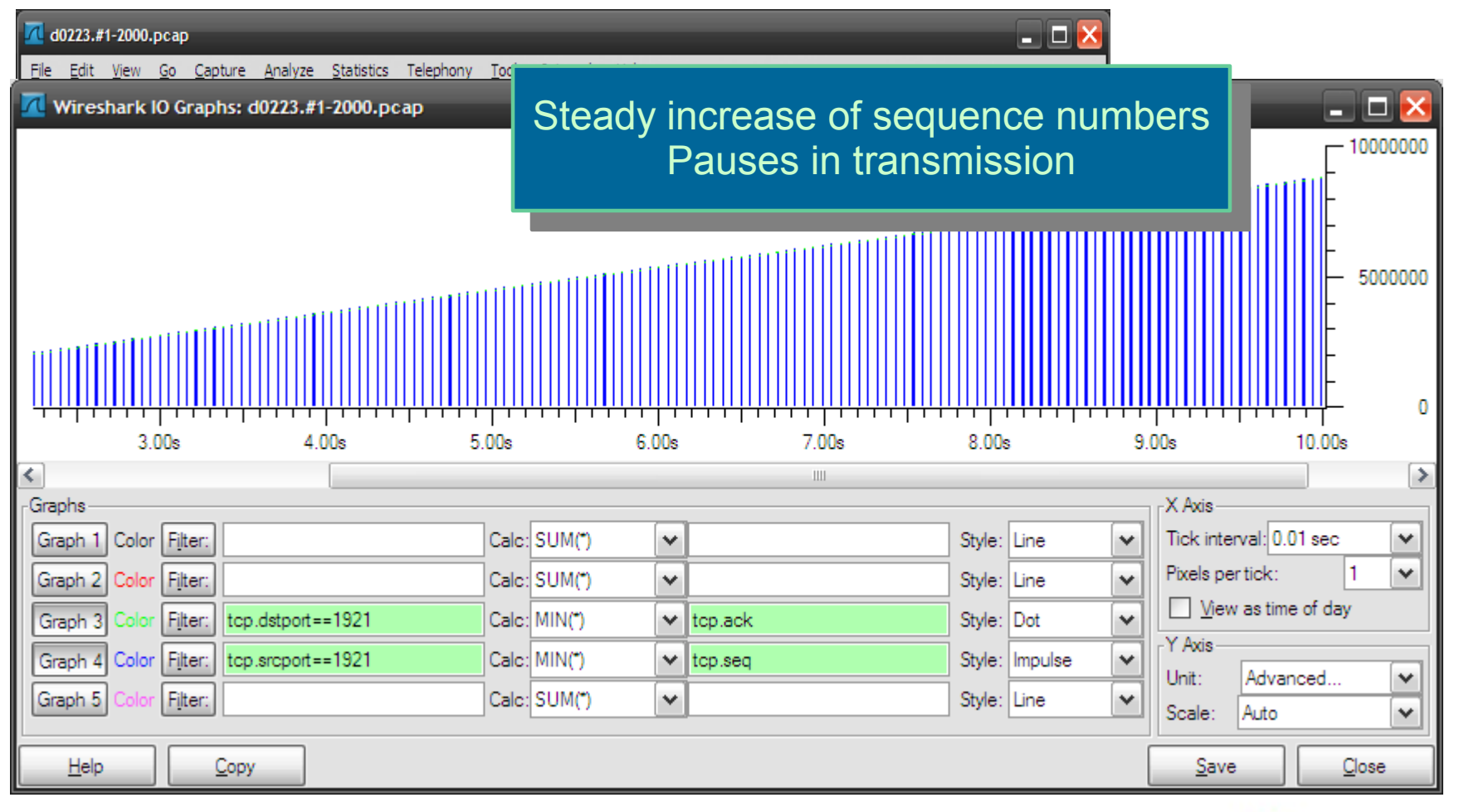

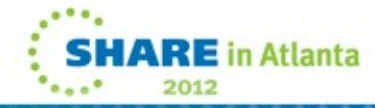

## **MQ-FTE Performance Problem - Throughput**

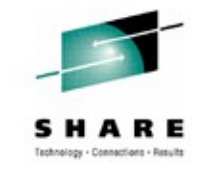

Print the TCP Sequence Graph over time

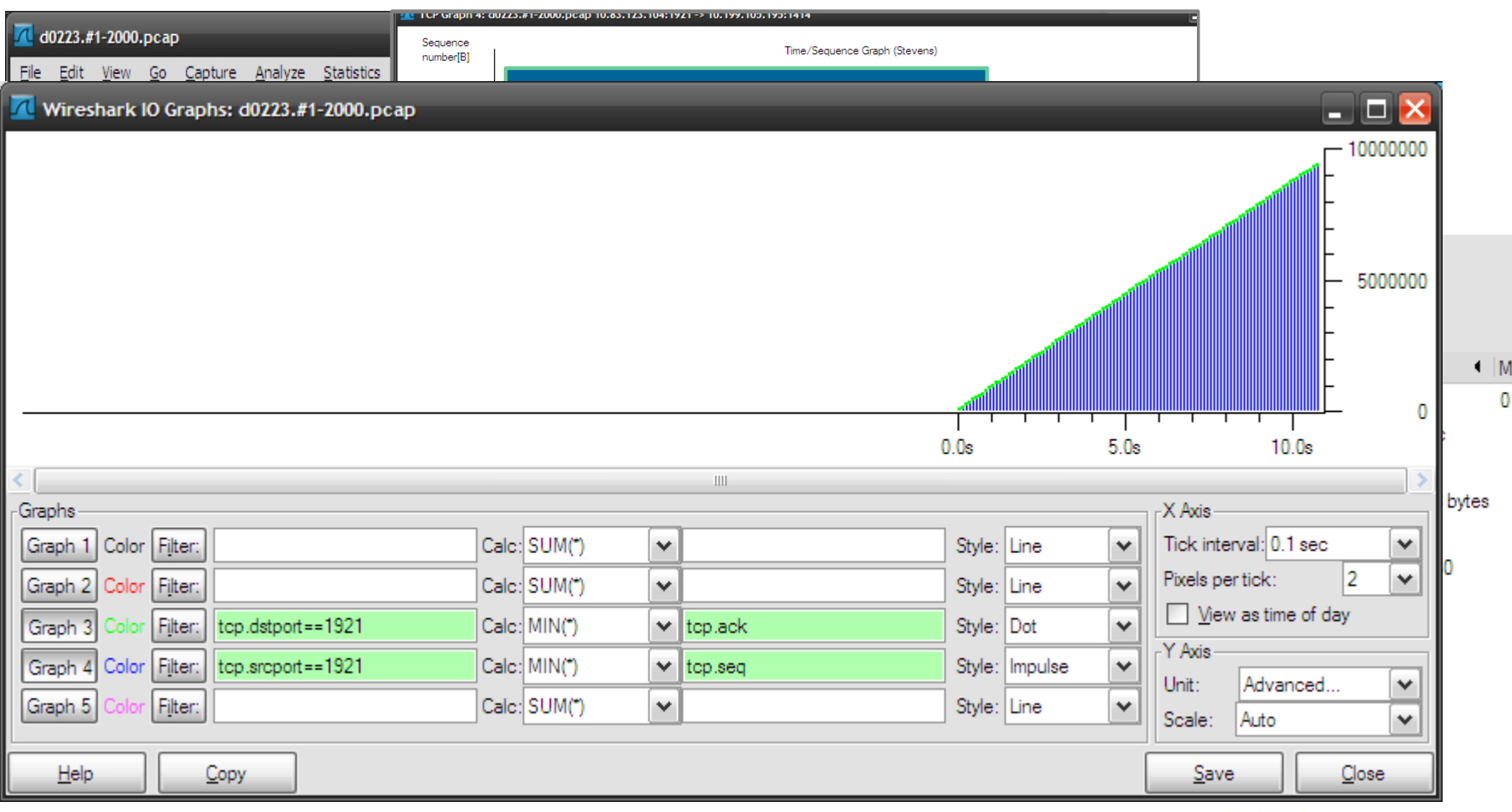

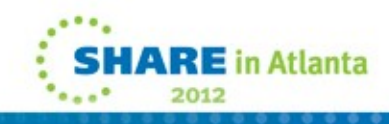

### **MQ-FTE Performance Problem - RTT**

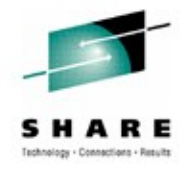

2012

#### Statistics  $\rightarrow$  TCP Stream Graph  $\rightarrow$  Round Trip Time

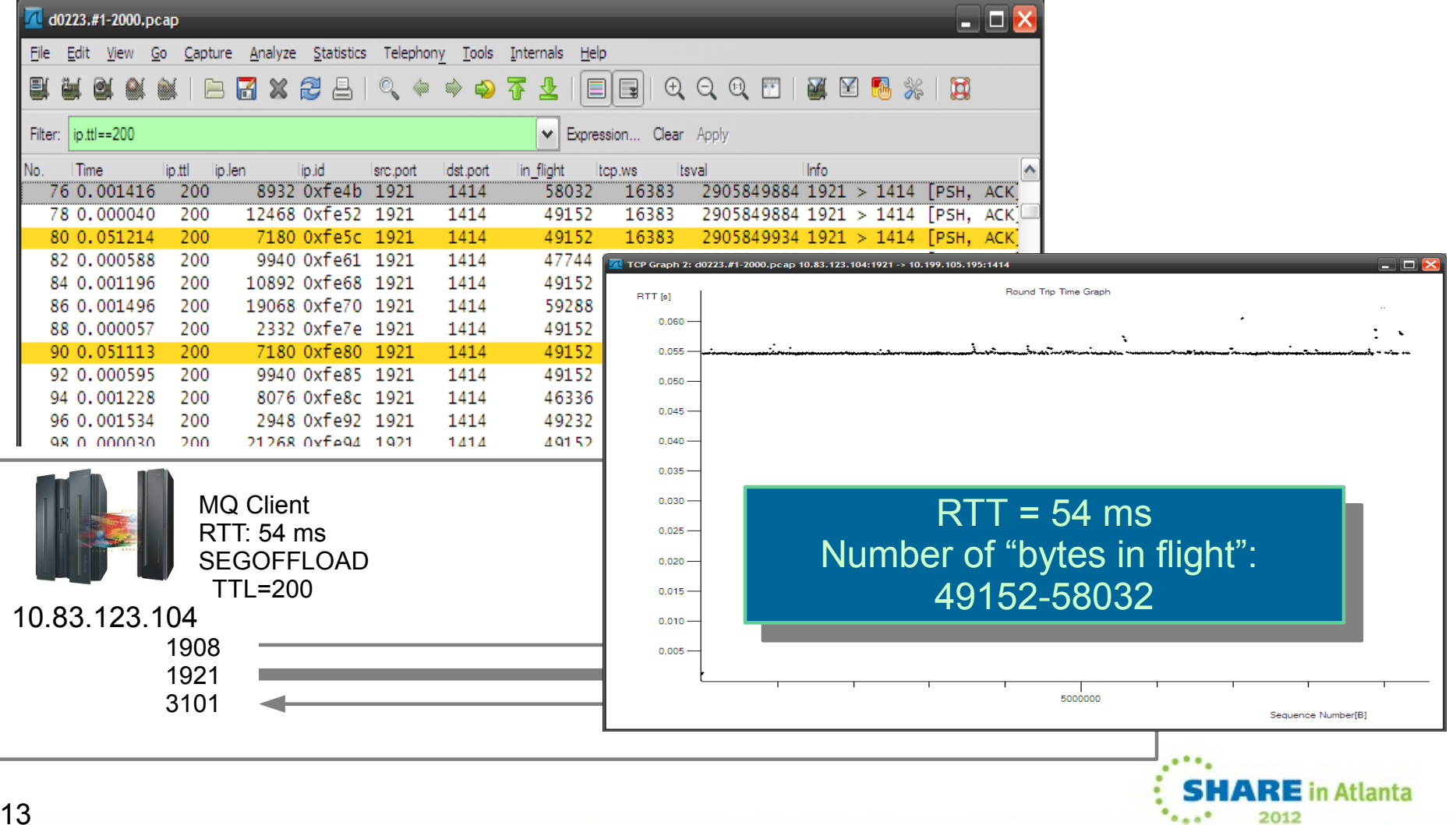

# **IO Graph – bytes in flight vs adv. windowsize**

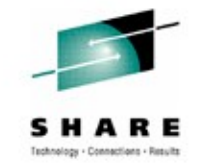

201

Outbound Bytes in flight – inbound advertised windowsize

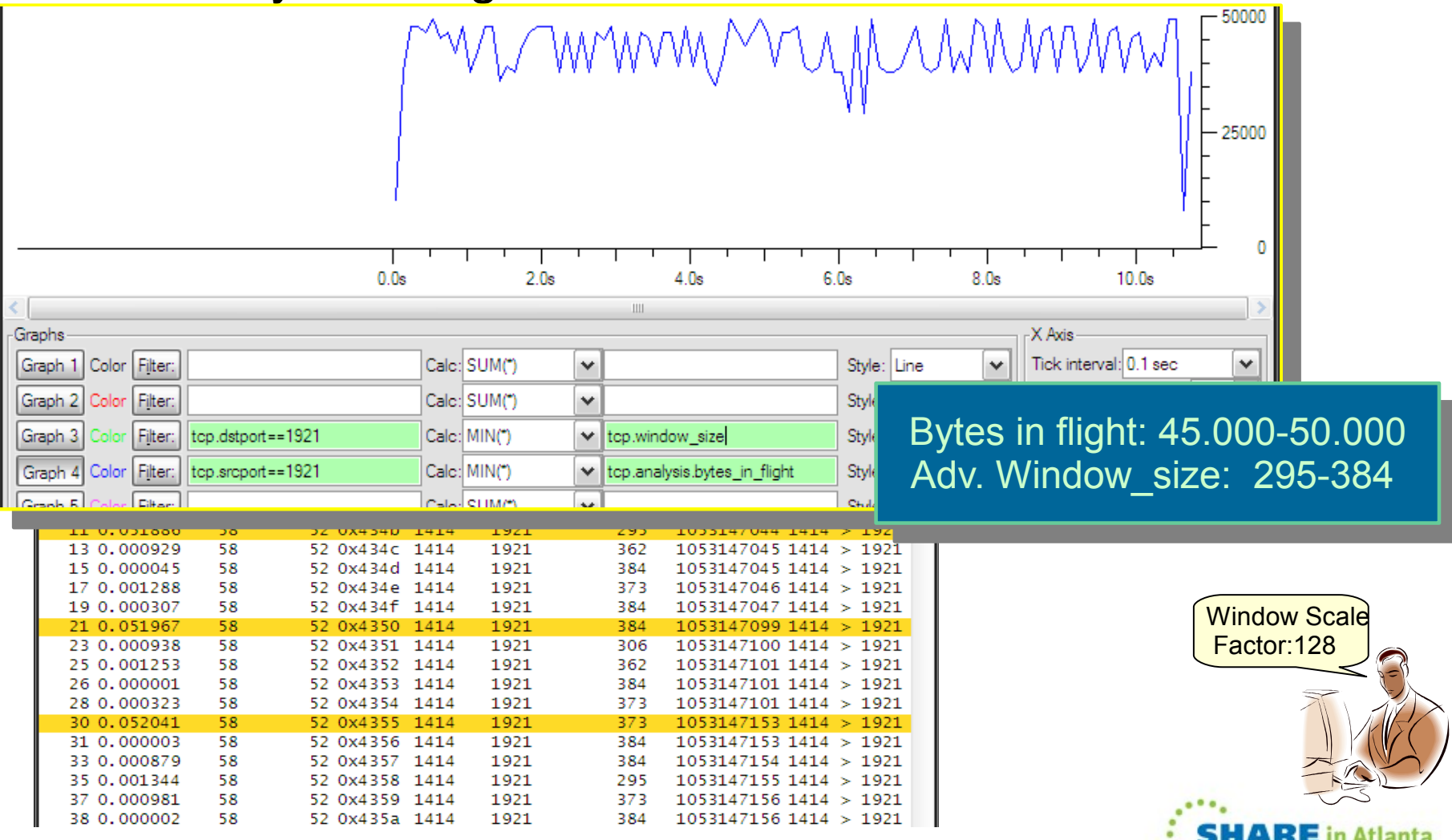

### **MQ-FTE Performance Problem – Remote Host**

Filter on inbound flows – Identify the remote system

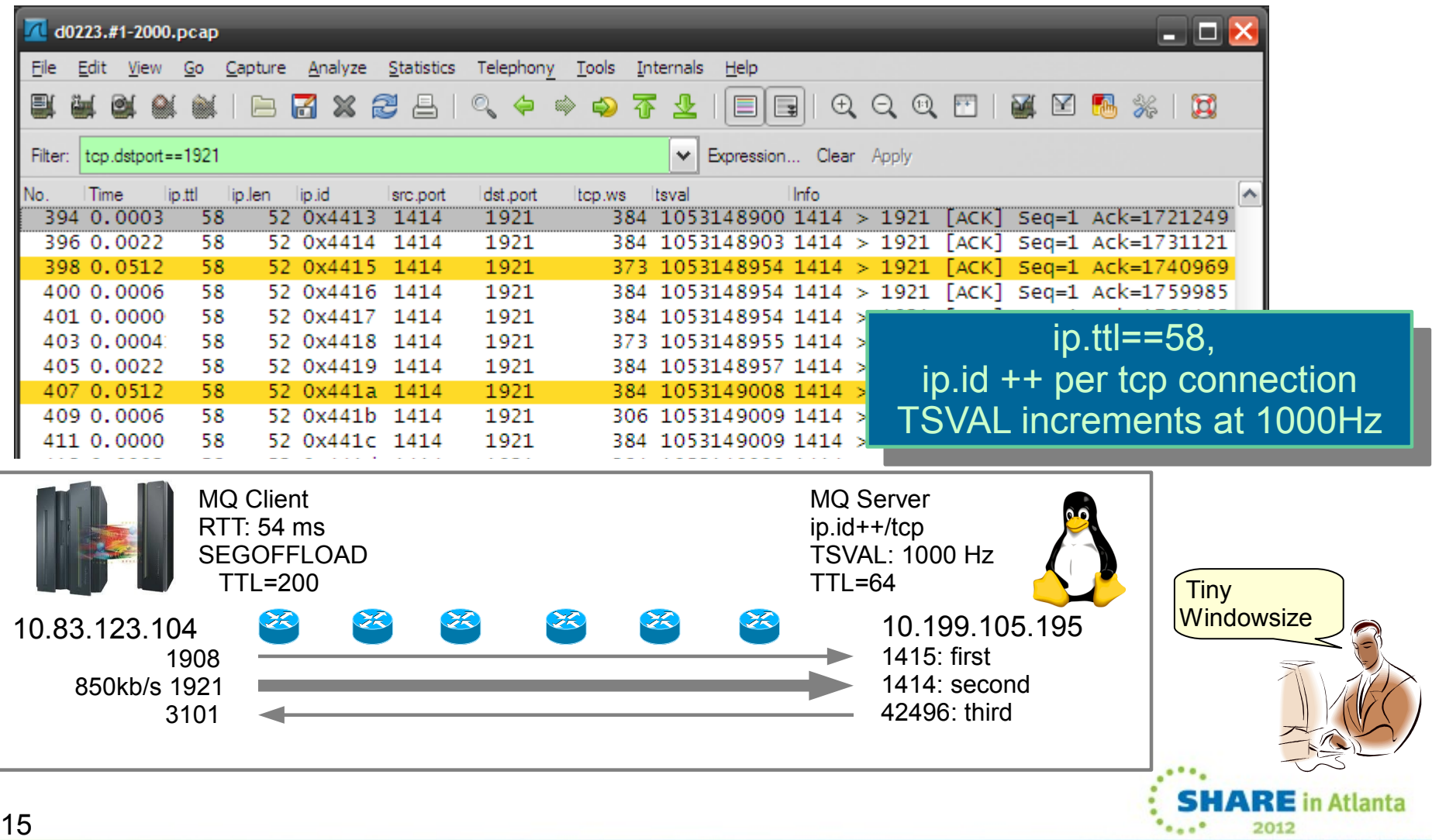

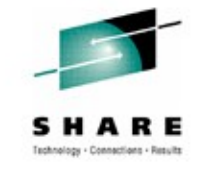

2012

# **MQ-FTE Performance Problem – IO Graph**

Outbound seq# - inbound ack#

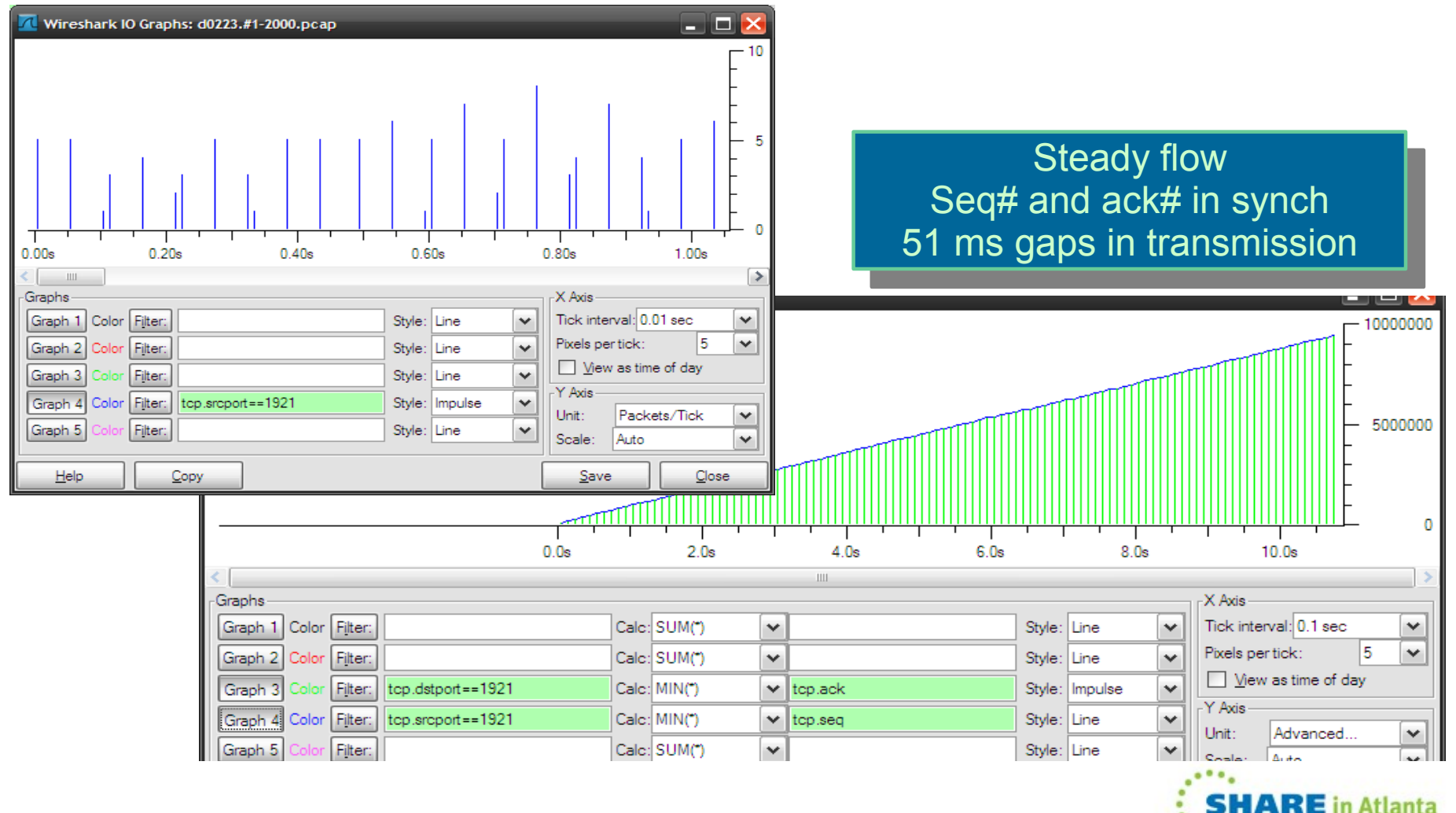

# **MQ-FTE Performance Problem – BDP**

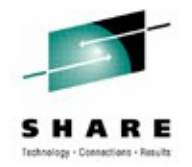

http://en.wikipedia.org/wiki/Bandwidth-delay\_product

DP Bandwidth Delay Product<br>http://www.pelay.pelay.cf Available Bandwidth \* Network Delay = size of TCP Receivebuffers Example: 10 Mb/s link with a delay OF0.054 secs requires 70KB buffer for a  $\frac{1}{2}$ steady TCP flow, for faster links even more... BDP Bandwidth Delay Product Available Bandwidth \* Network Delay = size of TCP Receivebuffers Example: 10 Mb/s link with a delay of 0.054 secs requires 70KB buffer for a steady TCP flow, for faster links even more...

A high bandwidth-delay product is an important problem case ... because the protocol can only achieve optimum throughput if a sender sends a sufficiently large quantity of data before being required to stop and wait until a confirming message is received from the receiver, acknowledging successful receipt of that data.

If the quantity of data sent is insufficient compared with the bandwidth-delay product, then the link is not being kept busy and the protocol is operating below peak efficiency for the link.

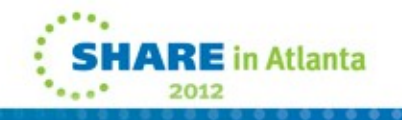

#### **Thank You for your time!**

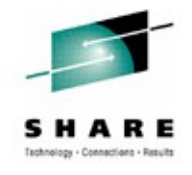

**Atlanta** 

2012

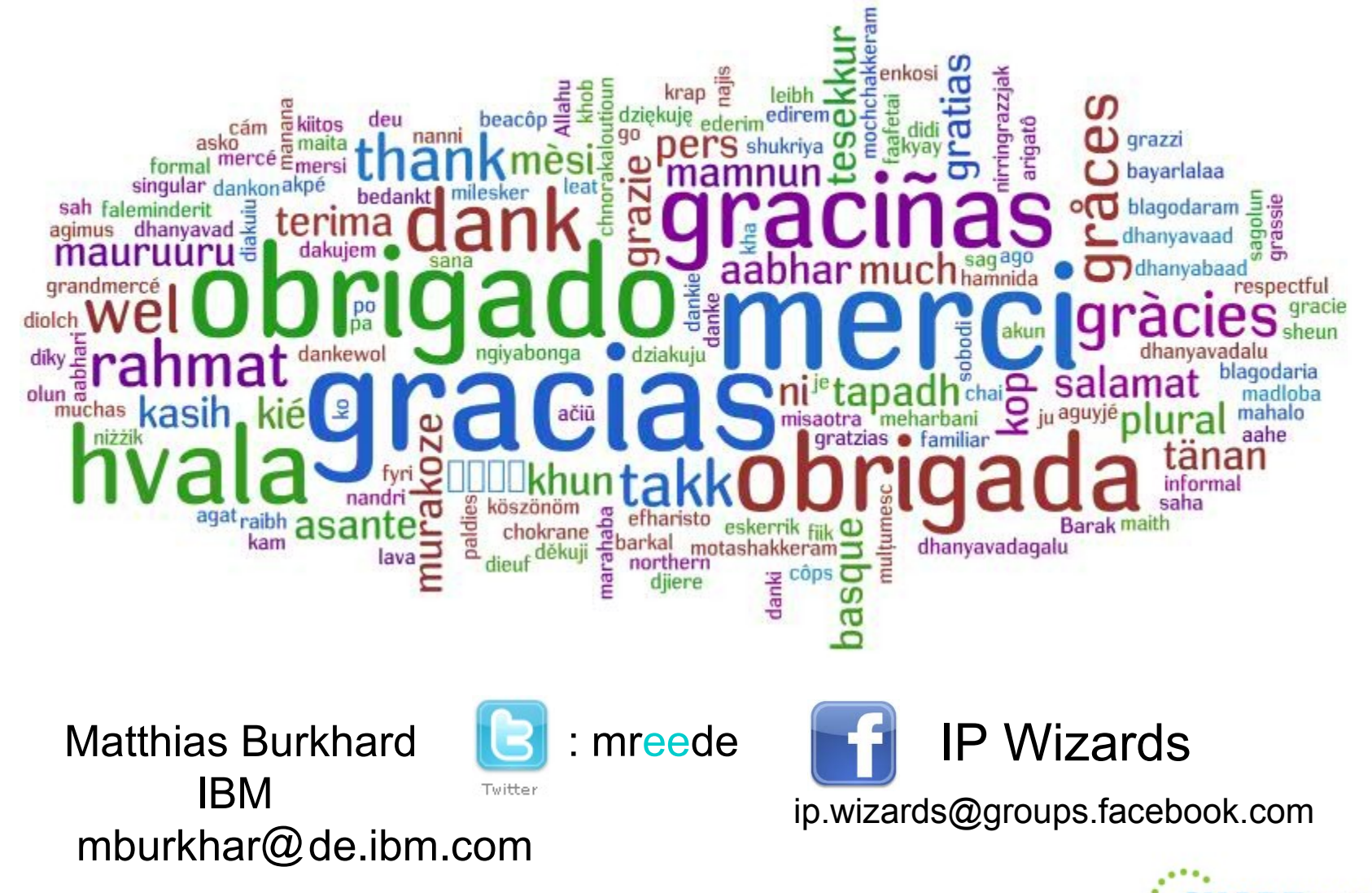

#### **EE Education – IP wizards**

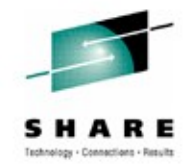

#### **ITS53 EE Implementation and Problem Determination**

4 days ITSO Workshop – 30.April 2012 Miami,FL

#### Register at [http://greenhouse.lotus.com](http://lotus.greenhouse.com/)

Lotus Greenhouse<sup>™</sup> **Solutions** Sign Up **Products** Labs FAQs Join the IP wizards community

<http://tinyurl.com/ipwizards>

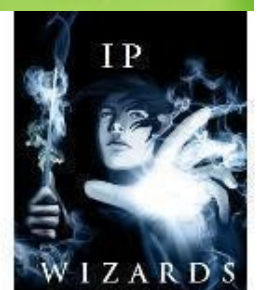

Log In

to download wireshark profiles and p0f fingerprints

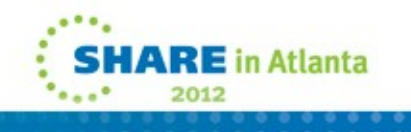

#### **Evaluation Forms – Hands On Lab**

#### **We really value your feedback!**

Please take a minute to fill out the evaluation form - leave comments where appropriate.

http://atlanta.SHARE.org/SessionEvaluation

Session Toozo. Taming the Shark You have used wireshark before and found it valuable in your job as a z/OS UFIF System Administrator? Chances are, you've just scratched at the tip of the iceberg. Come to this session to gain some hands-on experience and see how you cally save time in trouble shooting by using some not-so-obvious filters, coloring rules and graphical features of the wireshark tool. Session 10828: Taming the Shark [lotus.](http://lotus.greenhouse.com/) You have used wireshark before and found it valuable in your job as a z/OS TCPIP System Administrator? Chances are, you've just scratched at the tip of the iceberg. Come to this session to gain some hands-on experience and see how you really save time in trouble shooting by using some not-so-obvious filters, coloring rules and graphical features of the wireshark tool.

OUTE INVITED TO DITTY AND USE YOUR OWN COMPUTER TO TOOK AT SOME TRACE examples showing real TCP/IP problems. You're invited to bring and use your own computer to look at some trace examples showing real TCP/IP problems.

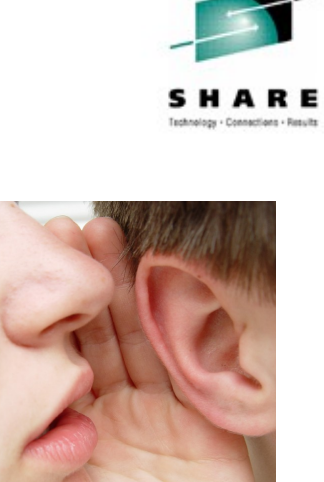

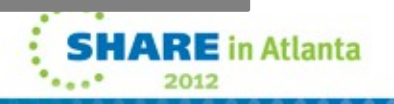